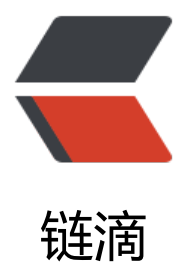

## LoadRunner12 中[的 J](https://ld246.com)avaUser 脚本编写

- 作者: xuwangcheng14
- 原文链接:https://ld246.com/article/1484994324255
- 来源网站:[链滴](https://ld246.com/member/xuwangcheng14)
- 许可协议:[署名-相同方式共享 4.0 国际 \(CC BY-SA 4.0\)](https://ld246.com/article/1484994324255)

```
<p style="font-size:18px;vertical-align:baseline;text-align:justify;color:#2F2F2F;font-family:Geo
gia, 'Times New Roman', Times, 'Songti SC', SimSun, serif;background-color:#FFFFFF;">
  相对于C语言,对java可能会更加熟悉点,某些无法录制的或者单接口压测的场景,动手写脚本还
实用的。
\langle/p>
<p style="font-size:18px;vertical-align:baseline;text-align:justify;color:#2F2F2F;font-family:Geo
gia, 'Times New Roman', Times, 'Songti SC', SimSun, serif;background-color:#FFFFFF;">
   下面的脚本中演示了lrapi.jar中相关http协议的相关函数使用方式。
\langle/p>
<p style="font-size:18px;vertical-align:baseline;text-align:justify;color:#2F2F2F;font-family:Geo
gia, 'Times New Roman', Times, 'Songti SC', SimSun, serif;background-color:#FFFFFF;">
   
</p>
<pre>
\epsilon <pre class="prettyprint lang-java">/*
 * LoadRunner Java script. (Build: _build_number_)
 * 
 * Script Description: 
 * 
 */
import lrapi.*;
public class Actions
{
   public int init() throws Throwable {
     return 0;
   }//end of init
   public int action() throws Throwable {
     String url = "http://localhost:8080/AutoTest/";
     lr.start_transaction("登录");
    web.reg_save_param("return_code_login",new String[]{
                 "LB={\"returnCode\":",
                 "RB=","SaveOffset=0","SaveLen=1",
                 "LAST"});
    web.submit_data("loginAction",
              "Action="+url+"user-toLogin",
              new String[]{
              "Method=POST",
              "RecContentType=application/json",
              "Mode=HTML"
 },
              new String[]{
              "Name=username","Value=admin",web.ENDITEM,
              "Name=password","Value=q708162543",web.ENDITEM,
              web.LAST
```

```
 });
      if(lr.eval_string("{return_code_login}").equals("0")){
        lr.end_transaction("登录",lr.AUTO);
      }else{
        lr.error_message("登录失败:returnCode="+lr.eval_string("{return_code_login}"));
        lr.end_transaction("登录",lr.FAIL);
      }
      lr.start_transaction("获取登录信息");
     web.reg_save_param("return_code",new String[]{
                  "LB={\"returnCode\":",
                  "RB=","SaveOffset=0","SaveLen=1",
                  "LAST"});
      web.url("localhost", 
           "URL="+url+"user-getLoginUserInfo", 
           new String[]{ 
              "TargetFrame=", 
             //"TargetBrowser=Mercury Technologies", 
              "Resource=0", 
              "RecContentType=application/json", 
              "Snapshot=t1.inf", 
              "Mode=HTML", 
              "LAST"});
      if(lr.eval_string("{return_code}").equals("0")){
        lr.end_transaction("获取登录信息", lr.AUTO);
      }else{
        lr.error_message(lr.eval_string("{return_code}"));
        lr.end_transaction("获取登录信息", lr.FAIL);
      } 
      return 0;
   }//end of action
   public int end() throws Throwable {
      return 0;
   }//end of end
\} </pre>
```

```
<span></span><br/></pre>
```